# **NAME**

curl\_multi\_timeout − how long to wait for action before proceeding

## **SYNOPSIS**

#include <curl/curl.h>

CURLMcode curl\_multi\_timeout(CURLM \*multi\_handle, long \*timeout);

### **DESCRIPTION**

An application using the libcurl multi interface should call **curl\_multi\_timeout(3)** to figure out how long it should wait for socket actions − at most − before proceeding.

Proceeding means either doing the socket-style timeout action: call the **curl multi socket action(3)** function with the **sockfd** argument set to CURL\_SOCKET\_TIMEOUT, or call **curl\_multi\_perform(3)** if you're using the simpler and older multi interface approach.

The timeout value returned in the long **timeout** points to, is in number of milliseconds at this very moment. If 0, it means you should proceed immediately without waiting for anything. If it returns -1, there's no timeout at all set.

Note: if libcurl returns a -1 timeout here, it just means that libcurl currently has no stored timeout value. You must not wait too long (more than a few seconds perhaps) before you call curl\_multi\_perform() again.

### **RETURN VALUE**

The standard CURLMcode for multi interface error codes.

### **TYPICAL USAGE**

Call **curl\_multi\_timeout(3)**, then wait for action on the sockets. You figure out which sockets to wait for by calling **curl\_multi\_fdset(3)** or by a previous call to **curl\_multi\_socket(3)**.

### **AVAILABILITY**

This function was added in libcurl 7.15.4.

### **SEE ALSO**

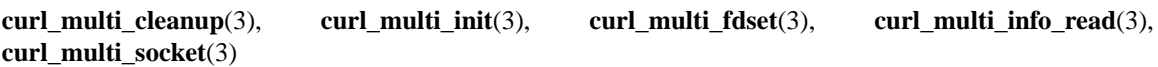